## **МІНІСТЕРСТВО ОСВІТИ І НАУКИ УКРАЇНИ**

## **ХАРКІВСЬКИЙ НАЦІОНАЛЬНИЙ УНІВЕРСИТЕТ МІСЬКОГО ГОСПОДАРСТВА імені О. М. БЕКЕТОВА**

## МЕТОДИЧНІ РЕКОМЕНДАЦІЇ

до проведення розрахунково-графічного завдання з навчальної дисципліни

# **«ОРГАНІЗАЦІЯ ЕКСПЛУАТАЦІЇ МІСЬКОГО ЕЛЕКТРОТРАНСПОРТУ»**

*(для студентів денної та заочної форм навчання та слухачів другої вищої освіти спеціальності 141 – Електроенергетика, електротехніка, електромеханіка, освітньої програми «Електромеханіка»)*

> **Харків ХНУМГ ім. О. М. Бекетова 2020**

Методичні рекомендації до проведення розрахунково-графічного завдання з навчальної дисципліни «Організація експлуатації міського електротранспорту» (для студентів денної та заочної форм навчання та слухачів другої вищої освіти спеціальності 141 – Електроенергетика, електротехніка, електромеханіка, освітньої програми «Електромеханіка») / Харків. нац. ун-т міськ. госп-ва ім. О. М. Бекетова ; уклад. : Н. І. Кульбашна. – Харків : ХНУМГ ім. О. М. Бекетова, 2020. – 30 с.

Укладач канд. техн. наук, ст. викл. Н. І. Кульбашна

#### Рецензент

О. В. Запорожцева**,** кандидат технічних наук, доцент кафедри організації та безпеки дорожнього руху Харківського національного автомобільнодорожнього університету

*Рекомендовано кафедрою електричного транспорту, протокол № 22 від 04.06.20.*

## **ЗАВДАННЯ**

## до розрахунково-графічної роботи з дисципліни

## **«**Організація експлуатації міського електротранспорту**»**

### за темою: **«Розробка наряду на випуск рухомого складу для діючого маршруту»**

*Вихідні дані*

- 1. Час оборотного рейсу, хв\_\_\_\_\_\_\_\_\_\_\_\_\_\_\_\_\_\_\_\_\_\_\_\_\_\_\_\_\_\_\_\_\_\_\_\_\_\_\_\_\_\_\_
- 2. Вид і тип рухомого складу
- 3. Місткість рухомого складу \_\_\_\_\_\_\_\_\_\_\_\_\_\_\_\_\_\_\_\_\_\_\_\_\_\_\_\_\_\_\_\_\_\_\_

4. Тривалість нульового пробігу, хв

5. Кількість днів роботи ремонтної бригади з проведення ТО-1

6. Розподіл пасажиропотоків за годинами доби (номер варіанту \_\_\_\_\_\_)

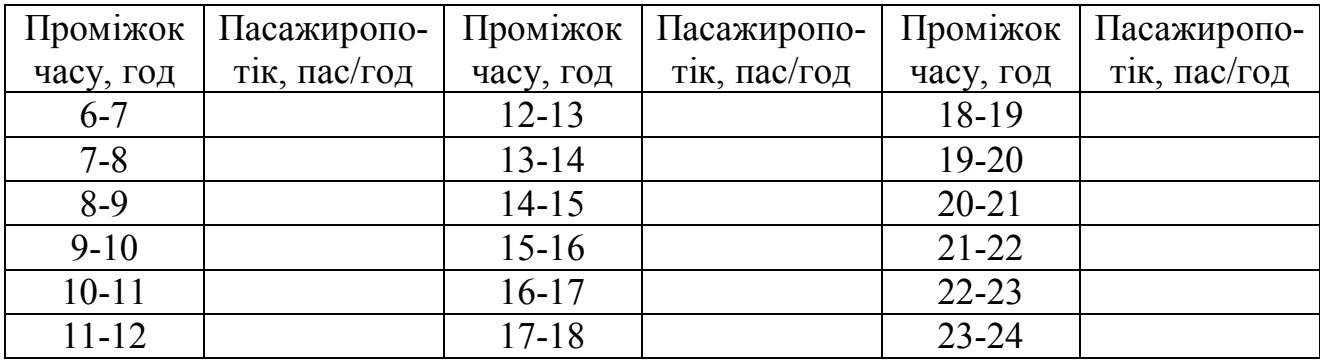

#### **Зміст та графік виконання розрахунково-графічного завдання**

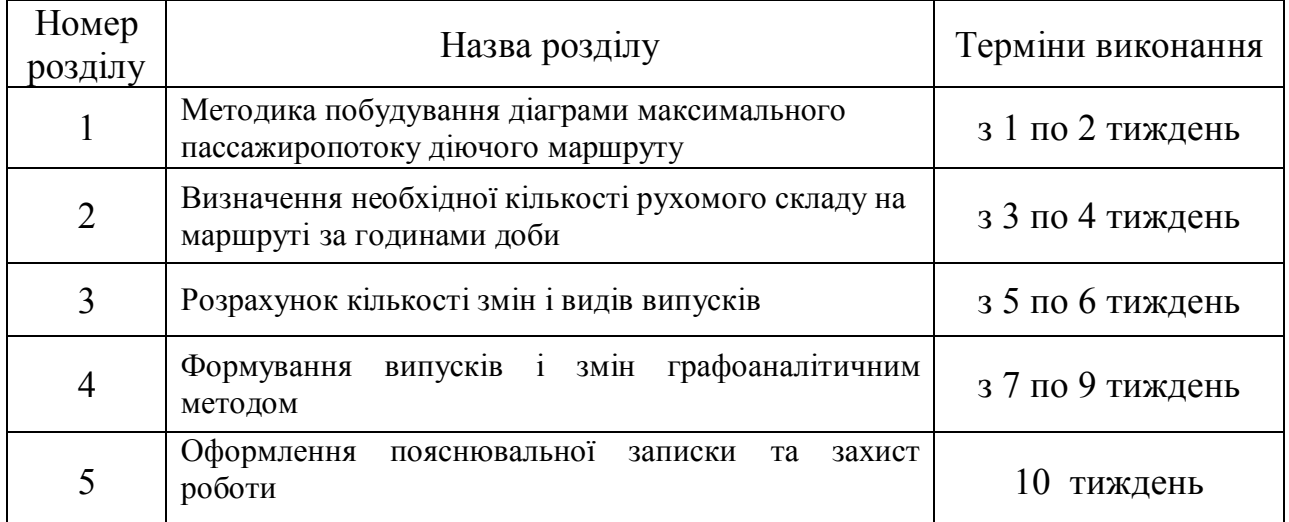

Завдання прийняв \_\_\_\_\_\_\_\_\_\_\_\_\_\_\_\_\_\_\_\_\_\_\_\_\_\_( \_\_\_\_\_\_\_\_\_\_\_\_\_\_\_\_ )

(підпис)

Завдання видав **Матеріання видав** (Кульбашна Н. І. )

(підпис)

## **ЗМІСТ**

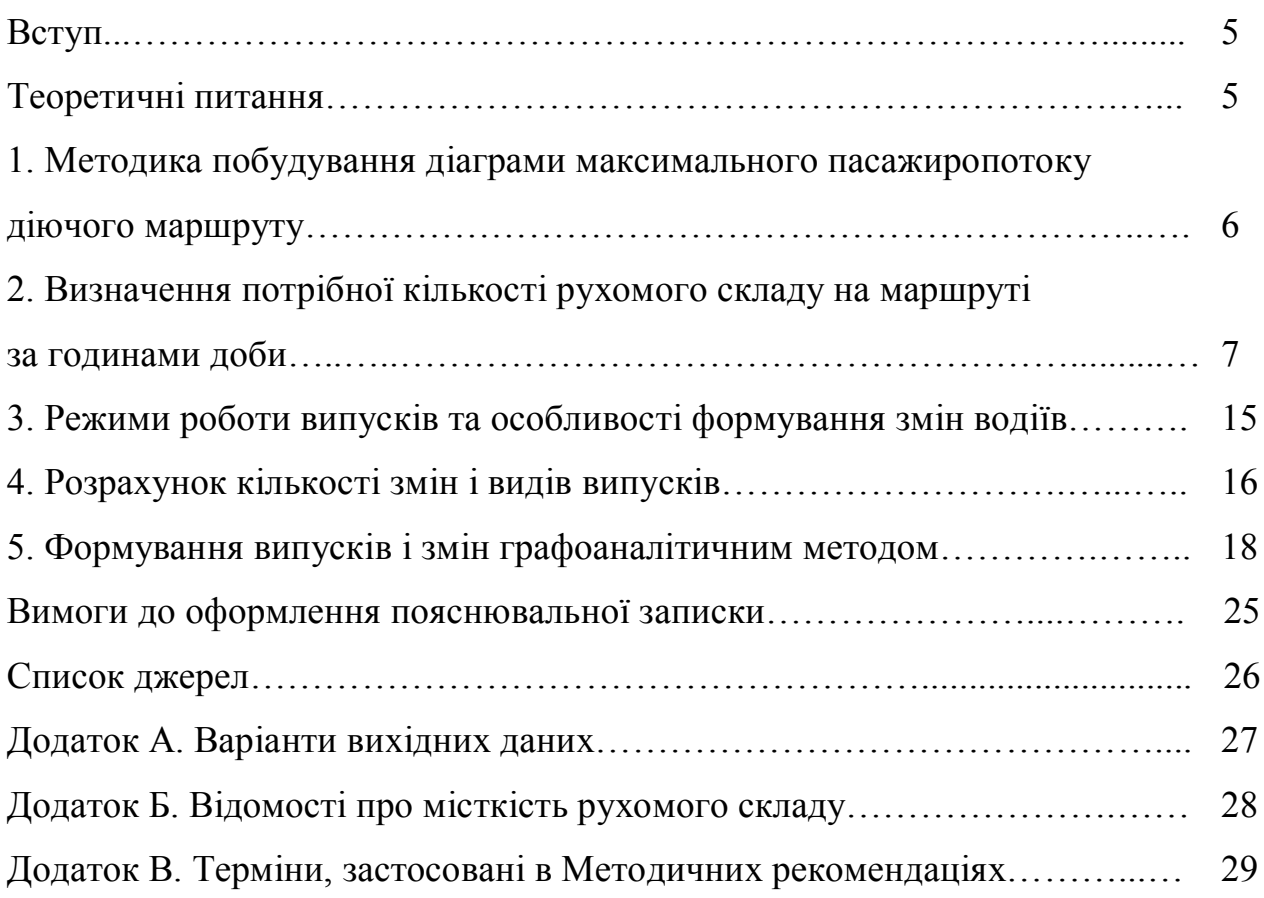

Місія підприємств міського електротранспорту полягає у наданні населенню послуг для переміщення територією міста. Мета діяльності – отримання прибутку від перевезень, який має спрямовуватись на розширення виробництва і забезпечення інноваційного розвитку підприємства. Сприяє досягненню цієї мети правильне планування роботи рухомого складу на лінії.

Головним критерієм ефективності роботи рухомого складу є максимальне використання його місткості. Додержання цієї вимоги не можливо через протиріччя між змінюванням попиту на послуги перевезення протягом доби і необхідністю враховувати особливості технології експлуатації рухомого складу та передбачені трудовим законодавством режими роботи водіїв. Отже, неефективне використання місткості рухомого складу пов'язано, водночас, з необхідністю надання якісних транспортних послуг і виникаючих непродуктивних витрат.

Надання транспортних послуг починається з підготовки до перевезень, тобто розробки документів з організації експлуатації рухомого складу на лінії. Таким документом є наряд на випуск, який вважають первинним розрахунковим планом перевезень. Наряд визначає кількість рухомого складу, призначеного для роботи на лінії; їхній періодичний розподіл протягом дня, вид і кількість випусків, а також експлуатаційні показники роботи маршруту: тривалість роботи рухомого складу, експлуатаційну швидкість, оборотний рейс й тощо. На підставі даних наряду складається маршрутний розклад руху, який, в свою чергу, є головним документом роботи транспортного підприємства з перевезень пасажирів.

Складання розкладу руху належить до важливих завдань підприємстваперевізника, оскільки досконалість цього документа є запорукою належної якості транспортних послуг і , як наслідок, отримання відповідного прибутку. Розклад руху – закон для всіх працівників того підрозділу підприємства, яке відповідає за організацію пасажироперевезень, починаючи з водіїв і закінчуючи керівником підрозділу.

У зв'язку з цим повстає завдання підготовки спеціалістів, здатних застосовувати певні методи для розробки плану перевезень під час організації експлуатації рухомого складу. Отже, в розрахунково-графічній роботі розглядається методика розробки наряду на випуск рухомого складу діючого маршруту.

#### **Теоретичні питання**

Для розробки наряду на випуск необхідно знати данні про попит в транспортних послугах, який визначає замовник на підставі дослідження пасажиропотоків із застосуванням погоджених з перевізником методик [3]. Перевізник отримує дані про пасажиропотоки у замовника, як під час створення нової лінії (маршруту), так і в разі вдосконалення пасажироперевезень на діючому маршруті. На діючому маршруті перевізник може самостійно

організовувати обстеження пасажиропотоків, за яким складає *діаграму максимального пасажиропотоку.* Така інформація є головною у складі вхідних даних для розробки наряду на випуск рухомого складу (РС). Також до цих даних належать:

- 1) *тривалість оборотного рейсу* на маршруті, значення якого встановлюють для «пікових» і «непікових» годин роботи маршруту;
- 2) *тривалість нульових рейсів*, яка приймається окремо для виходу з депо (парку) і повернення до нього залежно від того, з якою кінцевою станцією пов'язаний певний нульовий рейс;
- 3) *місткість рухомого складу*, яка залежить від його типу та моделі. В разі роботи різного РС для спрощення розрахунків місткість приводять до однієї найбільш поширеної моделі;
- 4) *кількість робочих днів на тиждень бригади* з проведення першого технічного обслуговування рухомого складу Бригада з проведення технічного обслуговування рухомого складу міського електричного транспорту має, як правило, шестиденний або п'ятиденний робочий тиждень;
- 5) *тривалість робочої зміни водія*, яка залежить від режиму роботи водіїв. Оптимальна тривалість зміни *tзм* становить у разі:
	- шестиденного робочого тижня 6,83 год;
	- п'ятиденного робочого тижня та двох вихідних днів 8,2 год;
- графіка, що передбачає вихідний день після кожних двох робочих днів 8,7 год;
	- графіка, що передбачає роботу через день 11,5 год [1].

## **1 МЕТОДИКА ПОБУДУВАННЯ ДІАГРАМИ МАКСИМАЛЬНОГО ПАСАЖИРОПОТОКУ ДІЮЧОГО МАРШРУТУ**

Вихідними даними для розрахунку кількості РС і наряду на випуск є діаграма максимального пасажиропотоку, яку отримують на підставі вимірювань пасажиропотоків (натурних або автоматизованих) на маршруті. Обстеження пасажиропотоків проводять протягом усього часу роботи маршруту за добу на найбільш завантажених точках маршруту (наприклад, ними можуть бути зупиночні пункти біля станцій метро, ринків, крупних промислових підприємств). Обирають дві-три точки маршруту і проводять вимірювання пасажиропотоків в кожній з них в прямому й зворотному напрямках. На підставі вимірів для кожної точки будують діаграму розподілу пасажиропотоків за годинами доби в обох напрямках руху. В результаті виходять дві-три такі діаграми із значенням пасажиропотоків за двома напрямками (тобто у кожну годину виходить чотири-шість значень пасажиропотоку). З кожної години обирають найбільше значення пасажиропотоку, яке заносять до значень узагальненої діаграми пасажиропотоків. Ця діаграма називається «діаграмою максимального пасажиропотоку».

6

Таким чином, діаграма максимального пасажиропотоку представляє собою графічне відображення максимальних величин пасажиропотоків, які спостерігаються на маршруту за кожну годину його роботи [8, 9]. Приклад діаграми максимальних пасажиропотоків показано на рисунку 1.

## **2 ВИЗНАЧЕННЯ ПОТРІБНОЇ КІЛЬКОСТІ РУХОМОГО СКЛАДУ НА МАРШРУТІ**

Потрібну кількість РС для кожної години  $N_{pyx}$  обчислюють, застосовуючи відповідне значення потужності пасажиропотоку *R<sup>і</sup>* у кожну годину, значення тривалості оборотного рейсу *Тоб* і планового наповнення *Н<sup>м</sup>* .

Вибір планового наповнення салону *Н<sup>м</sup>* залежить від періоду роботи маршруту. Тобто у «пікові» години наповнення може прийматися рівним місткості РС (максимальній), а у «непікові» години – середньому значенню між кількістю місць для сидіння в РС та його місткістю. Довідкові дані щодо місткості РС наведено у додатку Б.

Для виявлення «пікових» і «непікових» годин роботи маршруту знаходять середнє значення пасажиропотоку за формулою:

$$
R_{cep} = \frac{\sum_{i=1}^{M} R_i}{M},
$$
\n(1)

де *R<sup>i</sup>* – величина пасажиропотоку в і-ту годину, пас/год;

*М* – кількість годин роботи маршруту за добу, год.

На діаграму максимального пасажиропотоку наносять горизонтальну лінію, що відповідає середньому значенню пасажиропотоку. Значення пасажиропотоків, що лежать вище цієї лінії, розглядаються як «пікові», а нижче – як «непікові».

Кількість РС за кожну годину визначають за формулою:

$$
N_{pyx_i} = \frac{R_i \cdot T_{o6}}{60H_{n,i}},
$$
 (2)

де *R<sup>i</sup>* – пасажиропотік в і-ту годину, пас/год;

*Tоб.* – тривалість оборотного рейсу, хв;

*Нм.і* – планове наповнення рухомих одиниць в і-ту годину, пас.

Отриманий за формулою (2) результат округляють до найближчого більшого цілого числа, тому що на маршруті треба забезпечити перевезення усіх пасажирів.

Кількість рухомого складу, яка загалом випускається на маршрут, визначається за величиною максимального пасажиропотоку *Rmax* , є кількістю випусків. Отже, кількість випусків на маршруті *Nвип* визначається максимальною величиною кількості рухомого складу *N рух* max , розрахованого за формулою (2):

$$
N_{pyx\max} = N_{\text{sun}}.\tag{3}
$$

Результати розрахунків зводять до таблиці 1 (стовпчик 4). На підставі розрахунків будують діаграму розподілу потрібної кількості рухомого складу за годинами доби (діаграму розподілу машино(поїздо)-годин) (рис. 2).

Таблиця 1 – Визначення потрібної кількості рухомого складу за годинами доби

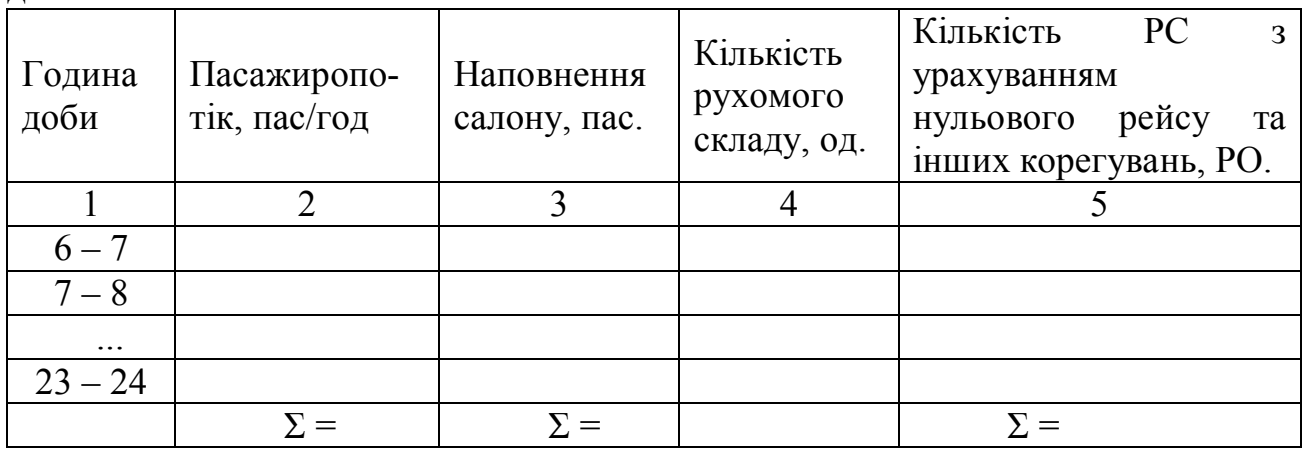

*Під час розробки наряду на випуск виникають певні труднощі через дотримання принципових вимог і врахування деяких зауважень. Тому пропонується розглядати методику на певному прикладі.*

Вихідні дані:

6) тривалість оборотного рейсу на маршруті – 60 хв;

7) середня тривалість нульових рейсів – 10 хв;

8) місткість РС максимальна для ЗІУ-9 –124 пас.;

9) кількість робочих днів на тиждень бригади з проведення першого технічного обслуговування РС – 5 днів;

10) діаграма максимального пасажиропотоку (рис. 1).

Відразу зазначимо, що діаграми на рисунках 1 і 2 треба обов'язково представляти у пояснювальній записці і їх розміщувати одну під одною на окремому аркуші співвідносно за годинами доби ( так само обов'язковими є рисунки 13 і 14). Інші рисунки є допоміжними (вони позначені «\*» і потрібні тільки для пояснення матеріалу.

Визначаємо «пікові» й «непікові» години роботи маршруту за формулою (1):

$$
R_{cep} = \frac{135 + 310 + 850 + 1100 + 750 + 550 + 375 + 400 + 345 + 350 + 525 + 830 + 810 + 525 + 340 + 290 + 210 + 180}{18};
$$
  

$$
R_{cep} = \frac{8875}{18} = 493
$$
 nac/rod.

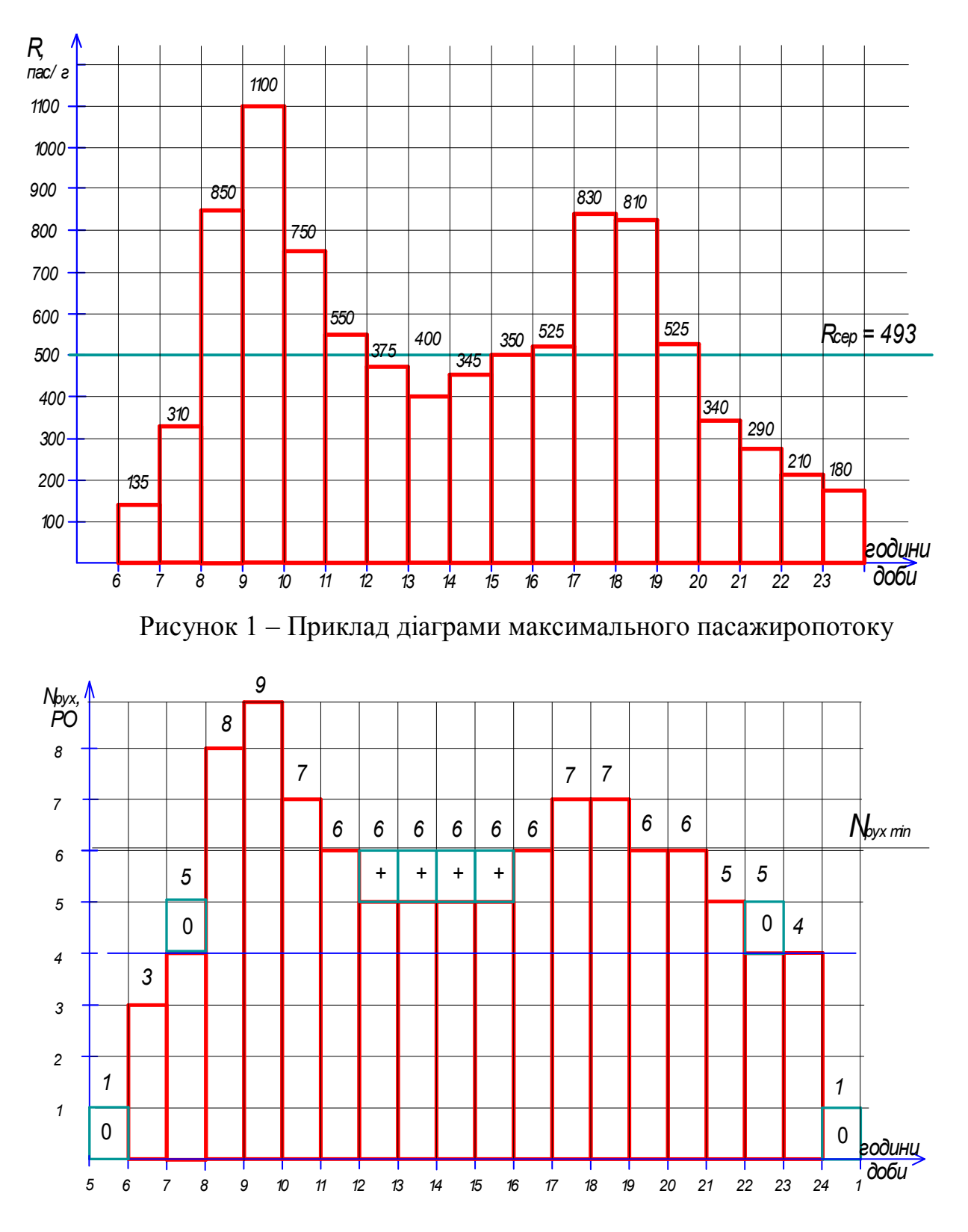

Рисунок 2 – Приклад діаграми розподілу машино(поїздо)-годин з урахуванням нульових рейсів і мінімальної кількості рухомого складу на маршруті

На діаграму максимального пасажиропотоку наносимо горизонтальну лінію, що відповідає середньому значенню пасажиропотоку  $R_{\text{con}} = 493$  пас/год. Значення пасажиропотоків, що лежать вище цієї лінії, розглядають як «пікові», а нижче – як «не пікові» (рис. 3\*). В залежності від цього і визначаються певні «пікові» і «не пікові» періоди.

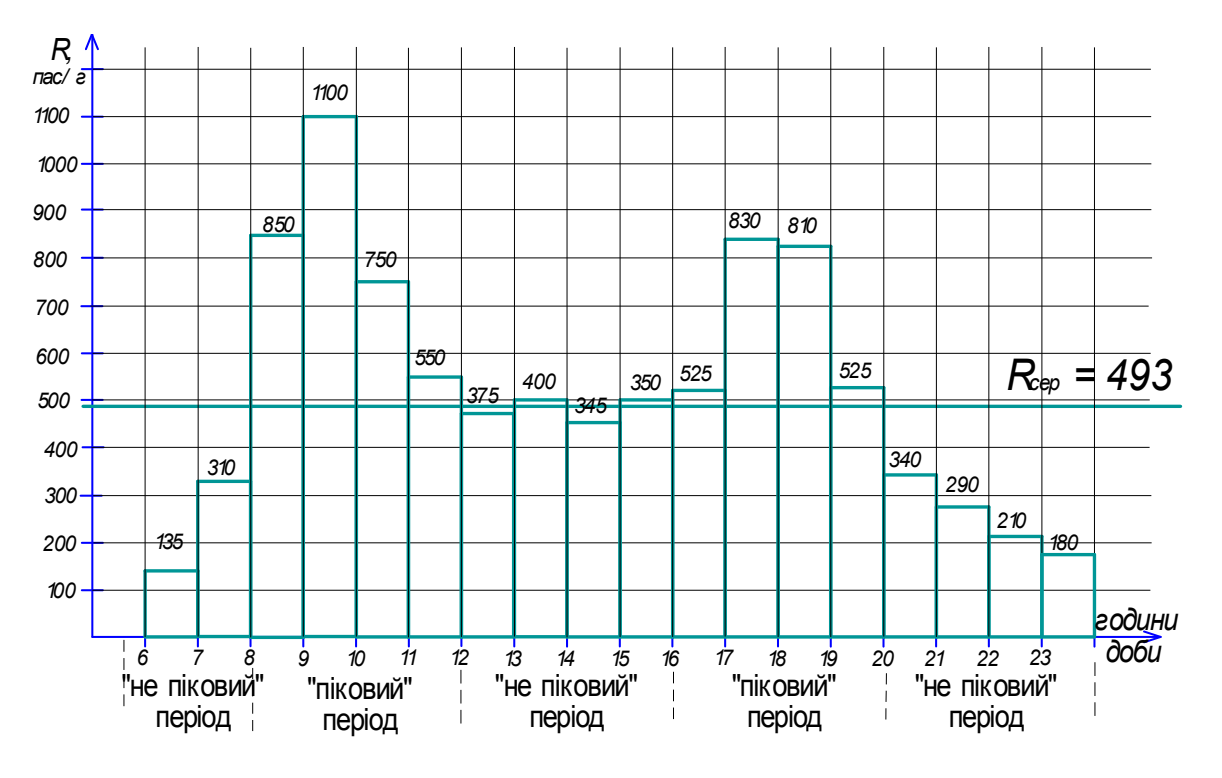

Рисунок 3\* – Встановлення «пікових» і «непікових» періодів

Визначаємо  $R_{\text{max}} = 1100 \text{ nac/rod}$  та розраховуємо необхідну кількість рухомого складу на маршруті, а саме кількість випусків на маршруті, згідно формули (3) за формулою (2):

$$
N_{pyxi} = \frac{1100 \cdot 60}{60 \cdot 124} = 9; \qquad N_{pyx \max} = N_{\text{sun}} = 9.
$$

Необхідну кількість РС для кожної *і*-ої години обчислюємо аналогічно за формулою (2), використовуючи відповідне значення пасажиропотоку *Rі* у кожну годину, тривалість оборотного рейсу *Тоб* і планове наповнення *Нм.і*.

На підставі розрахунків будуємо діаграму потрібної кількості рухомого складу (діаграму розподілу машино(поїздо)-годин). За розрахунками може бути отримана діаграма (рис. 4), яку треба корегувати, тому що за характером коливань вона не відповідає діаграмі максимального пасажиропотоку (рис.1). Тобто необхідно співставити дві діаграми на рисунку 1 і 2 і визначити, як співпадають «пікові» і «не пікові» періоди. Якщо є «стрибки» або «провали», які «не вписуються» у загальну картинку коливань пасажиропотоків (на рисунку 4\* вони заштриховані), виконують корегування діаграми машино(поїздо)-годин за допомогою змінювання наповнення РС у визначену годину, тобто корегують значення наповнення у 3 стовпчику таблиці 1\*.

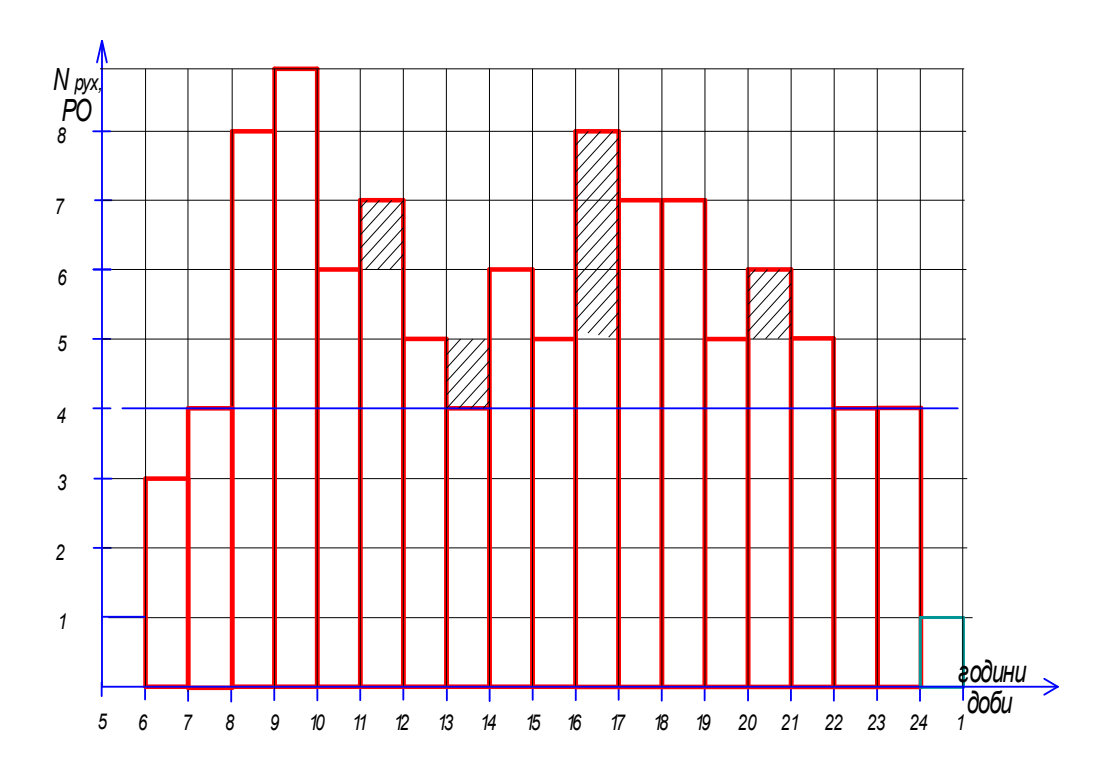

Рисунок 4\* – Попереднє побудування діаграми розподілу машино(поїздо)-годин, яка потребує корегування

| Години       | Пасажиро-      | Наповнення,    | Кількість      | Кількість рухомого складу з |
|--------------|----------------|----------------|----------------|-----------------------------|
| доби         | потік,         | пас            | рухомого       | урахуванням нульових рейсів |
|              | пас/год        |                | складу, РО     | та інших корегувань, РО     |
| $\mathbf{1}$ | $\overline{2}$ | $\overline{3}$ | $\overline{4}$ | 5                           |
| $5-6$        |                |                |                | $+1$                        |
| $6 - 7$      | 135            | 45             | 3              | $3 + 1 = 4$                 |
| $7 - 8$      | 310            | 78             | $\overline{4}$ | $4 + 1 = 5$                 |
| $8-9$        | 850            | 106            | 8              | 8                           |
| $9 - 10$     | 1100           | 124            | 9              | 9                           |
| $10 - 11$    | 750            | 107            | $\overline{7}$ | $\overline{7}$              |
| $11 - 12$    | 550            | 92             | 6              | 6                           |
| $12 - 13$    | 375            | 75             | 5              | 6                           |
| $13 - 14$    | 400            | 80             | 5              | 6                           |
| $14 - 15$    | 345            | 70             | 5              | 6                           |
| $15 - 16$    | 350            | 70             | 5              | 6                           |
| $16-17$      | 525            | 88             | 6              | 6                           |
| $17 - 18$    | 830            | 118            | 7              | 7                           |
| 18-19        | 810            | 115            | $\overline{7}$ | $\overline{7}$              |
| 19-20        | 525            | 70             | 6              | 6                           |
| $20 - 21$    | 340            | 68             | 5              | 5                           |
| $21 - 22$    | 290            | 58             | 5              | 5                           |
| $22 - 23$    | 210            | 52             | $\overline{4}$ | $4 + 1 = 5$                 |
| $23 - 24$    | 180            | 45             | $\overline{4}$ | $\overline{4}$              |
| $24 - 1$     |                |                |                | $+1$                        |
| $\Sigma$     | 8875           |                |                | 109                         |

Таблиця 1\* – Визначення потрібної кількості рухомого складу за годинами доби

Після корегування отримуємо діаграму розподілу машино(поїздо)-годин (рис. 5\*).

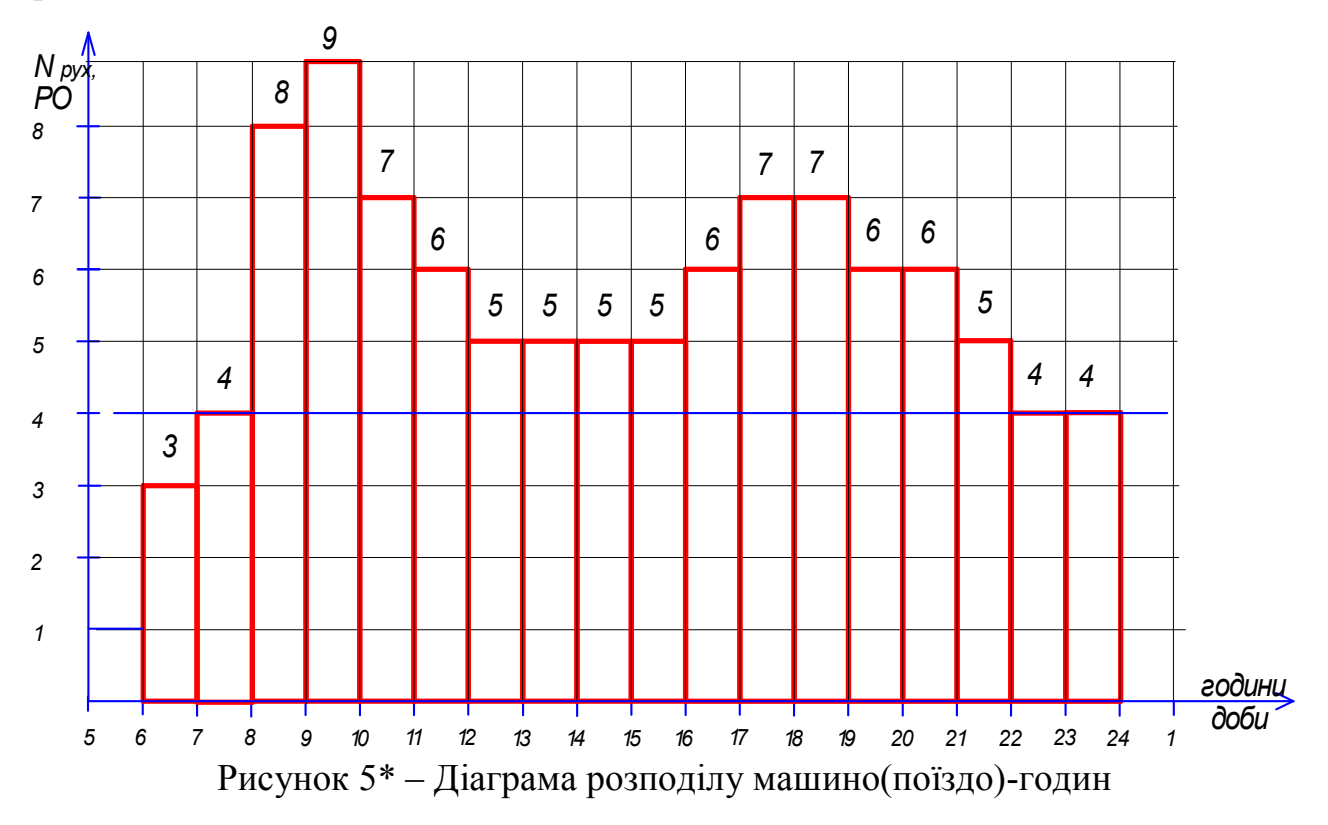

Далі за методикою необхідно забезпечити врахування мінімальної кількості рухомого складу на маршруті в «непікові» години, а саме у період між ранковим і вечірнім «піком». З цією метою визначають мінімальну кількість РС  $N_{\text{par}}^{\text{min}}$  за умови збереження максимального інтервалу руху  $i_{\text{max}} = 10$  хвилин. Для цього використовують формулу:

$$
N_{pyx}^{\min} = \frac{T_{o6}}{i_{\max}} \tag{4}
$$

де *Тоб* – тривалість оборотного рейсу, хв;

 $i_{max}$  – максимальний інтервал руху, хв.

До діаграми машино(поїздо)-годин додають необхідні машино(поїздо) години, які позначаємо «+» (рис. 2).

Також розкладі руху маршруту, а тому і в наряді, треба врахувати нульові рейси [1, 2], протягом яких перевезення пасажирів не створюється, але ці машино(поїздо)-години входять до робочого часу водія.

На практиці тривалість нульових рейсів розраховують окремо для виходу з депо (парку) з урахуванням прибуття РО до першої або другої кінцевої станції та нульових рейсів для повернення рухомих одиниць до депо (парку) з першої або другої кінцевої станції. Для спрощення розрахунків приймають нульові рейси однаковими.

Машино(поїздо)-години, які потрібно додати як нульові рейси на вихід з депо (парку) *N0Ві* у період до ранкового «піку» розраховують за формулою:

$$
N_{0Bi} = (N_{pyx i} - N_{pyx (i-1)}) \cdot t_0,
$$
\n(5)

де *N рух і*, *N рух* (*і-*1) – кількість машино(поїздо)-годин в *і*-ту та (*і-*1)-шу годину, що знаходяться до ранкового періода «пік».

Обчислені за формулою (5) машино(поїздо)-години наносять на діаграму розподілу машино(поїздо)-годин (рис. 2) у попередню (*і-*1)*-*шу годину доби з позначкою «0».

Так само додають машино(поїздо)-години, що відповідають нульовим рейсам під час заходу у депо (парк) *N0Зі*, починаючі їх проставляти після вечірнього «піку» до останньої години роботи маршруту. Ці години *N0Зі* обчислюють за схожою формулою:

$$
N_{03i} = (N_{pyx\ i} - N_{pyx\ (i+1)}) \cdot t_0 \tag{6}
$$

і наносять на діаграму до наступної (*j+*1)*-*ої години доби (рис. 2).

Загальна кількість машино(поїздо)-годин, яка приходиться на нульові рейси, не має перевищувати загальної кількості, яку розраховують як добуток кількості випусків *Nвип* на тривалість одного нульового рейсу *t0*:

$$
T_0 = N_{\text{sun}} \quad t_0,\tag{7}
$$

де *Т<sup>0</sup> –* загальна кількість машино (поїздо)-годин на нульові пробіги, год;

*Nвип –* кількість випусків;

 $t<sub>0</sub>$  – тривалість нульового рейсу, хв.

Якщо загальна кількість машино(поїздо)-годин перевищує отримане значення *Т0*, має сенс зменшити кількість доданих машино(поїздо)-годин до значення *Т<sup>0</sup>* (рис. 2). Згідно з діаграмою (рис. 2) заповнюють стовпчик 5 таблиці 1 (додають усі машино(поїздо)-години, що позначені «+» і «0» у відповідні годинні проміжки).

#### *Продовжуємо розглядати приклад.*

Визначаємо мінімальну кількість РС  $N_{pyx}^{\text{min}}$  за формулою (4):

$$
N_{pyx}^{\min} = \frac{60}{10} = 6.
$$

Далі на діаграму машино(поїздо)-годин (рис. 5\*) наносимо лінію мінімальної кількості РС та додаємо машино(поїздо)-години, щоб забезпечити мінімальну кількість рухомих одиниць на маршруті в «непікові» години (на рисунку 5\* показано позначкою «+»).

Розраховуємо машино(поїздо)-години, що відповідають нульовим рейсам при виході з депо (парку), за формулою (5):

– для проміжку часу 6.00 –7.00 годин:

*NМПГ =* (*3 – 0)∙10 = 30 хв* (у попередню годину з 5.00 до 6.00 годин додаємо одну машино(поїздо)-годину з позначкою «0»);

– для проміжку часу 7.00 – 8.00 годин:

*NМПГ =* (*8 – 3)∙10 = 50 хв* (у попередню годину з 6.00 до 7.00 годин додаємо ще одну машино(поїздо)-годину);

– для проміжку часу 8.00 – 9.00 годин:

*NМПГ =* (*4 – 3)∙10 =10 хв* (у попередню годину з 7.00 до 8.00 годин додаємо ще одну машино(поїздо)-годину);

– для проміжку часу 9.00 –10.00 годин:

*N<sub>MПГ</sub>* = (9 – *8*)∙*10 =10 хв* (у попередню годину з 8.00 до 9.00 годин додаємо ще одну машино(поїздо)-годину).

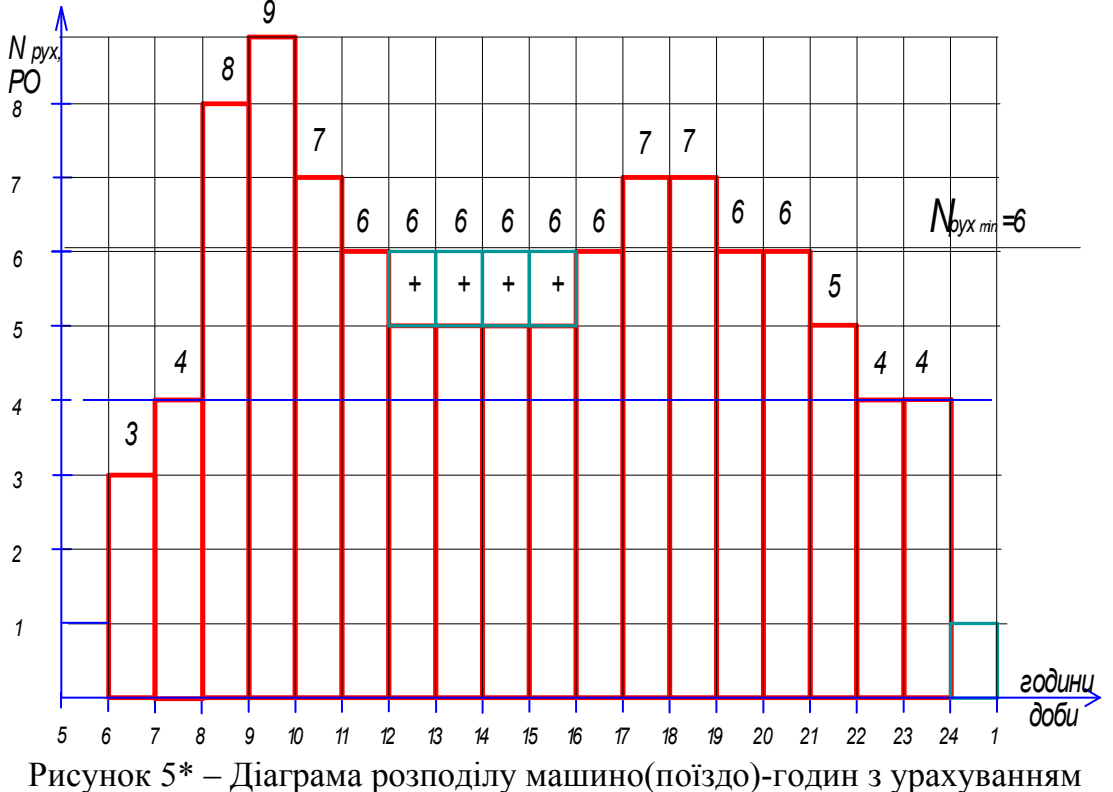

мінімальної кількості рухомого складу на маршруті

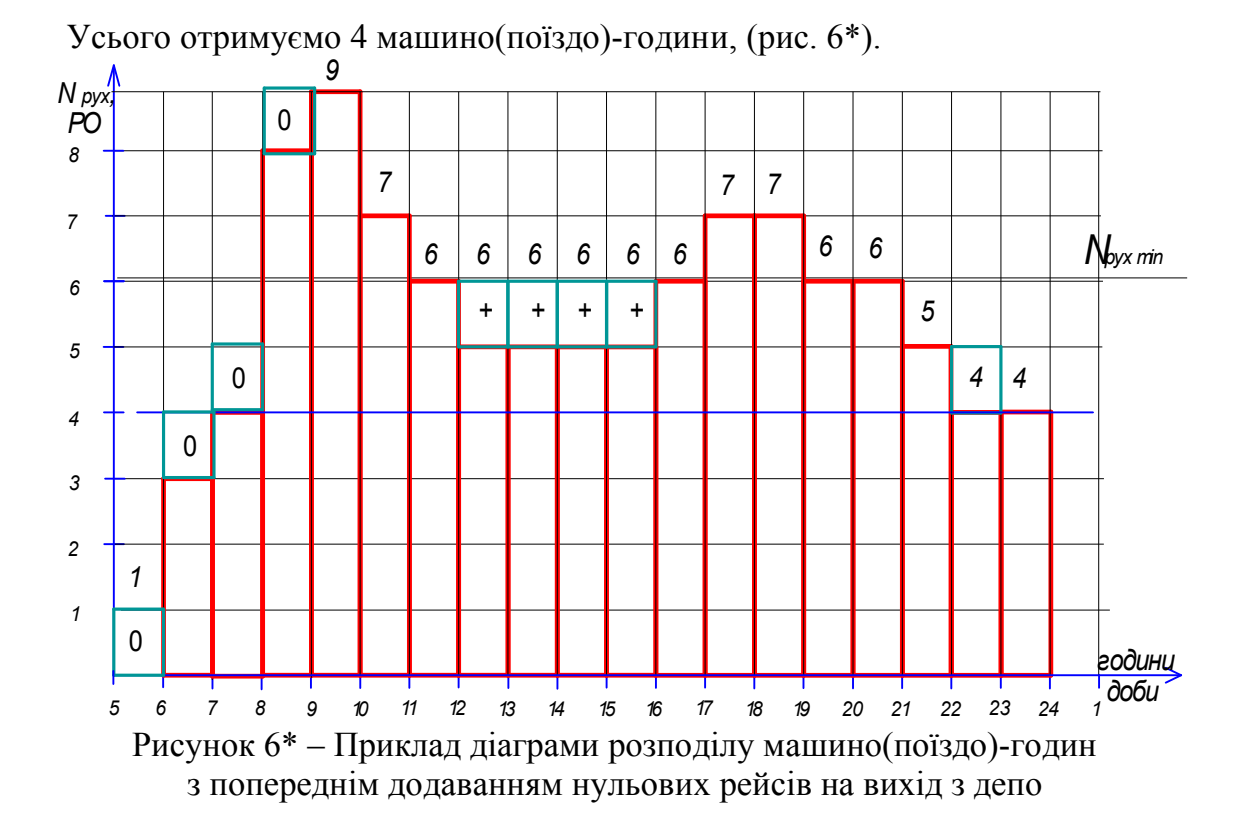

Перевіряємо на відповідність загальної кількості машино(поїздо)-годин на нульові рейси для виходу з депо за формулою (7):

$$
T_0 = 9 \cdot 10 = 90 \text{ }\mathrm{xB} \approx 2 \text{ }\mathrm{roq}.
$$

Зменшуємо кількість машино(поїздо)-годин до 2 годин і розміщуємо пропорційно на рисунку 2 в період з 5.00 до 6.00 та з 7.00 до 8.00 години.

Аналогічним чином розраховують і додають машино(поїздо)-години для врахування нульових рейсів для заходу у депо (парк), використовуючи формули (6) і (7).

Таким чином, отримуємо діаграму розподілу машино(поїздо)-годин з урахуванням нульових рейсів і мінімальної кількості рухомого складу на маршруті (див. рис. 2). Згідно з розрахунками і отриманої діаграми заносимо у стовпчик 5 таблиці 1\* додані машино(поїздо)-години і знаходимо загальну суму усіх машино(поїздо)-годин.

#### **3 РЕЖИМИ РОБОТИ ВИПУСКІВ ТА ОСОБЛИВОСТІ ФОРМУВАННЯ ЗМІН ВОДІЇВ**

Розглянемо, які види випусків існують.

*Однозмінні випуски* призначають у ранкові або вечірні години залежно від того, який «пік» (ранковий або вечірній) пасажиропотоків переважає на діаграмі максимального пасажиропотоку. Тобто, якщо величина пасажиропотоку в ранкову годину «пік» більше ніж у вечірню, то однозмінний випуск планують у першу зміну. Тривалість роботи цієї зміни може становити 5–10 годин. В інший період, а саме увечері, коли рухома одиниця цього випуску перебуває в депо (парку) вона може бути задіяна на іншому маршруті у другу, вечірню зміну теж за режимом роботи однозмінного випуску.

*Двозмінні випуски.* Рухомий склад, що працює в цьому режимі, виходить на лінію вранці з початку роботи маршруту та завершують рух наприкінці роботи маршруту ввечері. Тобто робота двозмінного випуску може триває з 5.00 до 24.00 години. В цьому випуску «вміщується» дві зміни роботи водіїв із тривалістю кожної 8…10 годин з перезмінкою водіїв на кінцевій станції. Всередині кожної зміни для водіїв передбачається обідня перерва.

*Оглядові випуски* організуються для проходження рухомим складом, який працює за режимом двозмінних випусків, першого технічного обслуговування через те, що двохзмінні працюють протягом усього періоду роботи маршруту і в них не має часу на проходження ТО-1. Оглядовий випуск є особливою формою двозмінного з тією відмінністю, що РС оглядового випуску після першої короткої зміни 3,5–5,0 годин має повернутися до депо (парку) для технічного обслуговування і пройти його за період з 8.00 до 17.00 години – за робочий час бригади з проведення ТО-1. Тривалість технічного обслуговування для тролейбусних машин становить 1,7–2,0 години, для трамвайних вагонів – 2,2–2,5 години. Після проходження технічного обслуговування РС під керуванням вже іншого водія виїздить з депо (парку) і працює другу зміну протягом 8–10 годин, тобто тривалість другої зміни наближена до оптимальної Можливий другий варіант роботи розривного випуску: перша зміна тривалістю 8–10 годин, а друга коротка 3,5–5,0 годин, але ТО-1 має завершитися приблизно до 17.00, коли завершує роботу ремонтна бригада.

*Розривні випуски* передбачені для роботи в «пікові» періоди роботи РС. Розривний випуск – це одна зміна, що поділяється на дві частини. Перша частина зміни триває протягом ранкових «пікових» годин, а друга – протягом вечірніх «пікових» годин. Тривалість першої або другої частин змін може тривати по 4 години, або від 3 до 5 годин, що за сукупністю відповідає оптимальній тривалості роботи випуску (8 годин). У цьому випуску не має перерви, замість нього є розрив для відпочинку водія тривалістю від 3 до 6 годин між частинами зміни. Протягом розриву між частинами зміни рухомий склад перебуває на кінцевій станції або водій завертає до депо (парку).

#### *Продовжуємо розглядати приклад.*

Поглянемо, як мають схематично виглядати випуски на розроблювальних діаграмах (рис. 14). Треба пам'ятати, що випуск – це певний режим роботи рухомої одиниці (не водія). Режим роботи водія залежить від випуску, на якому він працює та тривалістю зміни, яка встановлена на цьому випуску.

Для пояснення видів випусків кожний вид випуску представлено смужкою, наприклад, для двохзмінного випуску смужка Д2. Сама назва «двохзмінний випуск» говорить про те, що в цьому випуску дві зміни. Отже випуск Д2 працює (рис. 14) з 6.00 до 24.00. Тобто РС виходить з депо з 1 водієм, який працює на ній першу зміну з 6.00 до 15.00. О 15.00 1 водій на кінцевій станції передає 2 водію РС (створюють перезмінку). Далі 2 водій працює на цьому РС другу зміну до 24.00 години та заїжджає до депо.

Однозмінний випуск, наприклад О1, схематично виглядає, як смужка, що триває з 5.00 до 14.00.

Оглядовий випуск С1 схематично виглядає, як смужка, що триває з 7.00 до 22.00. У цього випуску такий режим роботи: РС виходить з депо з 1 водієм, який працює на ній першу (коротку) зміну з 7.00 до 11.00 і далі «завозить» РС у депо на ТО-1. О 14.00 другий водій отримує цей РС після ТО-1 і працює на цьому РС другу зміну до 22.00 години та заїжджає до депо.

Розглянемо розривний випуск Р1 (рис. 14). Випуск має дві частини: одна тривалість 3 години, друга – 5 годин. Один і той самий водій працює на одному РС з 8.00 до 11.00 і йде на відпочинок з 11.00 до 16.00, а далі після нього виїжджає на тому ж самому РС на маршрут і працює з 16.00 до 21.00.

## **4 РОЗРАХУНОК КІЛЬКОСТІ ЗМІН І ВИДІВ ВИПУСКІВ**

Для визначення режимів роботи водіїв за діаграмою розподілу машино(поїздо)-годин (рис. 2) розраховують кількість змін *Nзм* шляхом ділення загального числа машино(поїздо)-годин, передбачених діаграмою, на оптимальну тривалість зміни:

$$
N_{3M} = \frac{\sum_{1}^{M} N_{i}}{t_{3M}},
$$
\n(8)

де *Nзм* – кількість змін;

*N<sup>i</sup>* – кількість машино (поїздо) -годин у кожній годині, РО;

*tзм* – середня тривалість однієї зміни, год.

Згадаємо, що кількість випусків дорівнює максимальній кількості РС, що працює на маршруті в найбільш напружену годину-«пік» (формула (3)).

Кількість двозмінних випусків визначається як різниця між кількістю змін і випусків:

$$
N_{\partial s} = N_{3M} - N_{\text{sun}}.\tag{9}
$$

Якщо на рисунку 7 нижче лінії двозмінних випусків є «розрив» між машино(поїздо)-годинами усередині строк, необхідно виконати корегування значення кількості двозмінних випусків, зменшуючи їх кількість. Або навпаки, якщо на рисунку 7 вище лінії двозмінних випусків є місце «суцільних строк» без розривів – треба оцінити можливість збільшити кількість двозмінних випусків. Таким чином, кількість двозмінних випусків приймають ту, що встановлена графічно.

Для проходження ТО-1 двохзмінними випусками визначають кількість оглядових випусків. Кількість оглядових випусків залежить від кількості робочих днів бригади з проведення першого технічного обслуговування *Кр*. Кількість оглядових випусків визначають за формулою:

$$
N_{ozn} = \frac{N_{\partial \epsilon}}{K_p},\tag{10}
$$

де *К<sup>р</sup>* – кількість днів роботи ремонтної бригади на тиждень.

Кількість однозмінних випусків знаходять як різницю між кількістю машино(поїздо)-годин в найбільш напружену ранкову  $N^{pn}$  і найбільш напружену вечірню годину-«пік»  $N^{\epsilon n}$ :

$$
N_{oo} = \left| N^{pn} - N^{on} \right|.
$$
 (11)

Кількість розривних випусків, що працюють в пікові періоди з розривом посередині зміни обчислюють за формулою:

$$
N_p = N_{\text{sun}} - N_{\partial\theta} - N_{\text{oo}} - N_{\text{oa}}.\tag{12}
$$

Визначивши кількість випусків за видами, встановлюють і підписують сфери їх розміщення на діаграмі машино(поїздо)-годин у такій послідовності (знизу до верху): двозмінні, оглядові, розривні, однозмінні (рис. 7\*).

#### *Продовжуємо розглядати приклад.*

Визначаємо кількість змін *Nзм* за формулою (8), враховуючи, що у разі п'ятиденного робочого тижня та двох вихідних днях середня тривалість зміни становить 8,2 год:

$$
N_{_{3M}} = \frac{109}{8,2} \approx 13.
$$

Визначаємо кількість випусків за формулою (3):

$$
N_{\rm sun}=9.
$$

Визначаємо кількість двозмінних випусків за формулою (9):

$$
N_{\partial e} = 13 - 9 = 4.
$$

Визначаємо кількість оглядових випусків за формулою (12):

$$
N_{o_{e2}}=\frac{4}{5}\approx 1\,,
$$

Визначаємо кількість однозмінних випусків за формулою (13):

$$
N_{oo} = |9 - 7| = 2.
$$

Визначаємо кількість розривних випусків за формулою (14):

$$
N_p = 9 - 4 - 2 - 1 = 2.
$$

Визначаємо за допомогою горизонтальної лінії на діаграмі машино(поїздо) годин сфери випусків у такій послідовності: чотири двозмінних, один оглядовий, два розривні та два однозмінні (рис. 7\*).

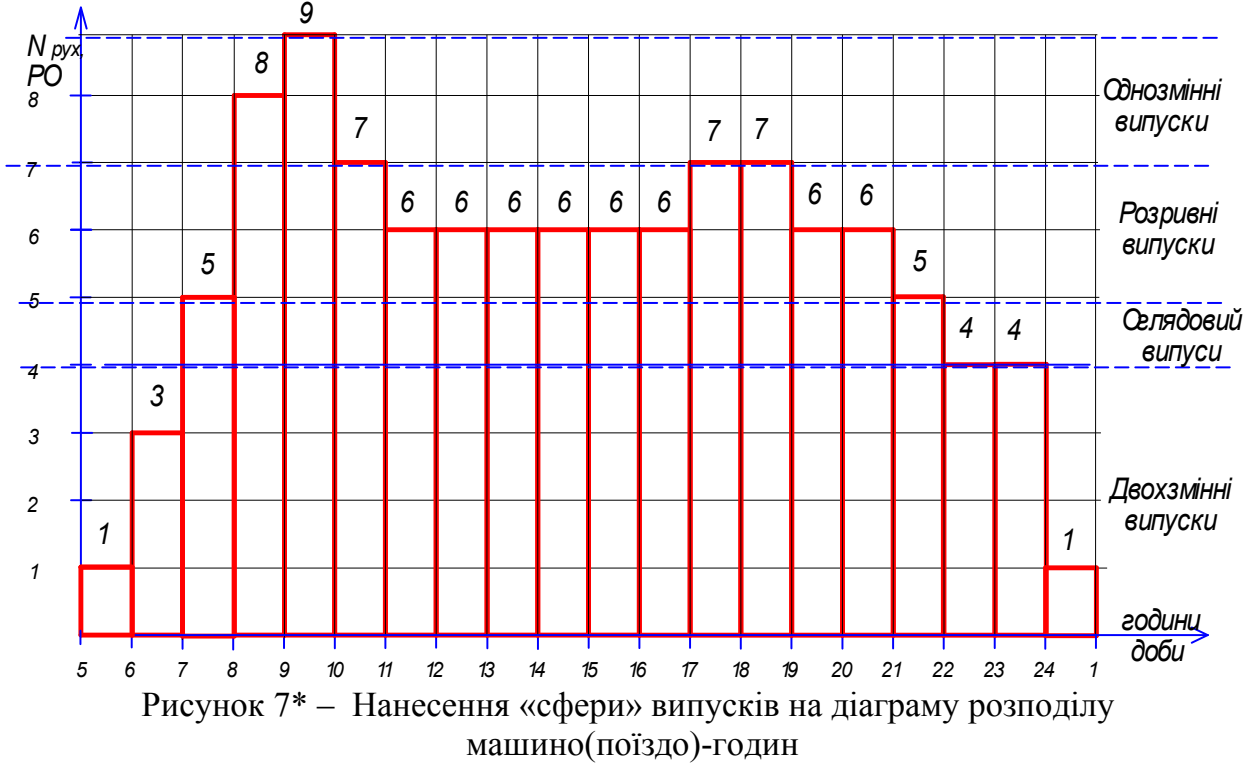

### **5 ФОРМУВАННЯ ВИПУСКІВ І ЗМІН ГРАФОАНАЛІТИЧНИМ МЕТОДОМ**

Формування змін здійснюють графоаналітичним методом, що базується на такому принципі: без змінювання сумарної кількості машино(поїздо)-годин (клітин) у межах певної години (стовпця) пересувають машино(поїздо)-години цим стовбцем так, щоб досягти за кожним випуском (рядком) оптимальну тривалість зміни.

Мета графоаналітичного методу – одержати зміни водіїв оптимальної тривалості, з дотриманням існуючих обмежень, затверджених нормативними документами [1, 2], а саме:

а) трудовим законодавством встановлена мінімальна тривалість зміни – 3,5 годин, максимальна – 10 годин;

б)обідні перерви надають через 3…4 години після початку роботи. Якщо графіком роботи встановлена тривалість щоденного робочого часу більш 8 годин, водію можуть надаватися дві перерви загальною тривалістю не більше 2 годин;

в) тривалість обідньої перерви знаходиться в межах від 16 хв. до 2 годин (стоянка до 15 хвилин є подовженою стоянкою і входить до оплачуваного робочого часу водія);

г) обідню перерву не надають в годину «пік» і розривним випускам.

Порядок формування змін водіїв і випусків здійснюють в такій послідовності:

1) на початку формують однозмінні випуски, наближуючи їхню тривалість до оптимальної. Машино(поїздо)-години пересувають в межах стовпця догори з області двозмінних випусків тільки з крайнього лівого або правого боків (із середини двохзмінних випусків брати машино(поїздо)-години не слід, оскільки їх не можна розривати). Під час пересування «зниклі» години позначають знаком «–», а ті, що знову з'явилися, – знаком «+»; якщо годин недостатньо, їх пересувають стовпчиком аналогічним чином з області розривних; цей процес показано стрілкою № 1 і 2 на рисунку 8\*;

2) далі формують двозмінні випуски: кількість машино(поїздо)-годин у кожному рядку (смужці) ділять навпіл, тобто знаходять орієнтований час перезмінки водіїв;

3) в області оглядових випусків формують за допомогою пересування стовпчиком машино(поїздо)-годин спочатку першу зміну, потім час на проходження технічного обслуговування, далі формують другу зміну випуску, пересуваючи машино(поїздо)-годин, яких недостатньо, з області двохзмінних і розривних;

4) обчислюють сумарну тривалість обідніх перерв. Для цього в зоні розривних випусків підраховують кількість наявних машино(поїздо)-годин *Тнаяв* (вони позначені крапками на рисунку 8\*) і порівнюють їх з необхідною кількістю годин, що має приходитися за сумою на усі розривні випуски. Таку кількість машино(поїздо)-годин визначають як добуток кількості розривних змін *N <sup>p</sup>* і тривалості розривної зміни *tзм* :

$$
T_{\text{neo6x}} = N_p \cdot t_{3M}.\tag{13}
$$

Таким чином, загальну тривалість обідніх перерв визначають за формулою:

$$
T_{\text{nep}}^{\text{3a2}} = T_{\text{neo6x}} - T_{\text{na56}}; \qquad (14)
$$

5) далі підраховують кількість обідніх перерв *n пер*, підраховуючи зміни, яким потрібно надати перерву. Середню тривалість однієї перерви розраховують за формулою:

$$
T_{\text{nep}} = \frac{T_{\text{nep}}^{\text{3ac}}}{n_{\text{nep}}};\tag{15}
$$

6) подальше планування перерв виконують таким чином: по-перше, треба уявити, що якщо надається перерва , то рухомий склад (випуск) не працює, і частина машино(поїздо)-годин, що надається на перерву передається розривним випускам. Перерву всередині однозмінних випусків і двозмінних випусків для першої і другої змін, а також оглядових випусків пересувають стовпчиком до розривних випусків, але спочатку треба виявити клітинку, яку необхідно «перекрити» під час формування випуску – цей процес зафіксовано стрілкою № 3 на рисунку 8\*.

7) якщо на підприємстві працюють підмінні водії (поїзні бригади), тобто відстій рухомого складу під час перерв не передбачено, то порядок встановлення часу перерв повинен забезпечувати необхідну послідовність переходу водіїв з однієї рухомої одиниці на іншу;

8) якщо в період перерв на відстійних майданчиках (коліях) кінцевих станцій недостатньо місця для відстою рухомого складу, рекомендують переглянути періоди надання перерв, виконуючи корегування у графоаналітичному формуванні змін. У разі неможливості вирішити це завдання, планують відправляти РС на перерву до депо (парку), а у графоаналітичному розрахунку додають машино(поїздо)-години на нульові рейси у «міжпіковий» період;

9) для запобігання виходу на маршрут кількох поспіль однотипних випусків виконують їх чергування. Для подальшої розробки розкладу руху призначають таку послідовність виходу випусків, у якій під час «непікових» періодів, коли на лінії не будуть працювати розривні, однозмінні та, можливо, оглядові випуски, було б зручніше забезпечувати рівномірні інтервали між двозмінними випусками. З цією метою потрібно скласти діаграму чергування випусків (рис. 4); після цього кожному випуску надають порядковий номер.

#### *Продовжуємо розглядати приклад.*

Формуємо випуски необхідної тривалості шляхом перенесення машино(поїздо)-годин по стовпцях (годинах), не змінюючи кількості машино(поїздо) годин у кожному стовпці. Спочатку формуємо *однозмінні* випуски.

Пересуваємо в межах стовпця догори з області двохзмінних випусків тільки з крайнього лівого боку машино(поїздо)-години (у разі пересування «зниклі» години позначають знаком «–», а ті, що знов з'явилися, – знаком «+»), цей процес для першого однозмінного випуску *О1* показано стрілкою № 1 (рис. 8\*). Якщо годин недостатньо для оптимальної тривалості, їх пересувають з області розривних (стрілка № 2) та оглядових випусків (стрілка № 3).

Однозмінний випуск *О2* формуємо аналогічним чином. Потреби у формуванні двозмінних випусків практично не має, так як вони вже сформовані. Треба лише встановити межі перезмінки (рис. 9\*), поділяючи випуски навпіл.

З рисунка 9\* зрозуміло, що оглядовий випуск вже сформований: перша зміна працює з 7.00 до 11.00 години, з 11.00 до 14.00 години РС проходять ТО-1, а з 14.00 до 20.00 годин працює водій у другу зміну.

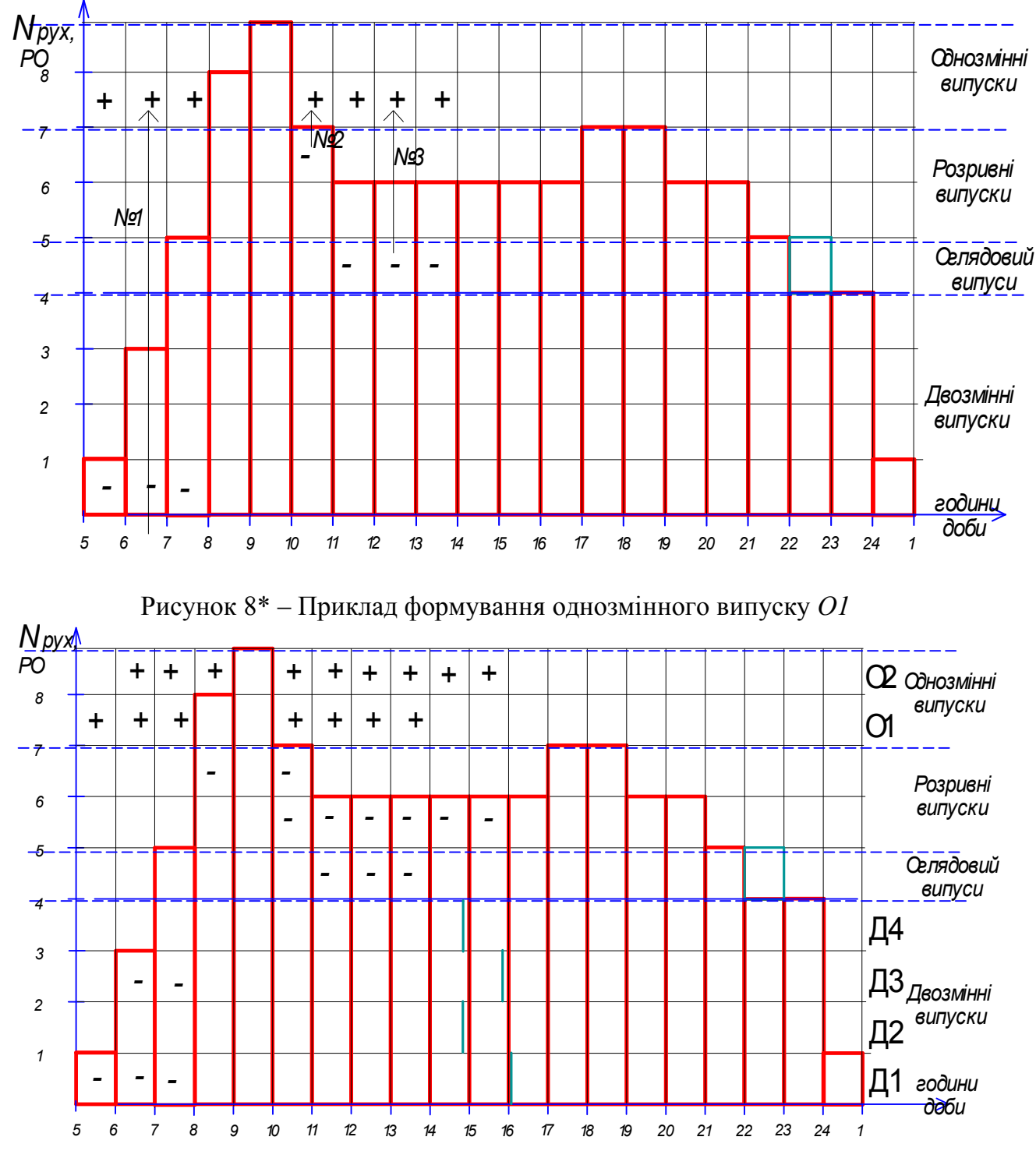

Рисунок 9\* – Приклад попереднього формування двозмінних випусків

Формуємо розривні випуски в одночас з наданням обідніх перерв. Спочатку обчислюємо потрібну кількість машино(поїздо)-годин на всі розривні випуски за формулою (13). Так як кількість розривних випусків становить 2, тоді

 $T_{\text{neo6x}} = 2 \cdot 8 = 16$  машино(поїздо)-годин.

У зоні розривних випусків підраховуємо кількість наявних машино(поїздо) годин *Тнаяв* = 10 (вони позначені крапками на рисунку 10\*).

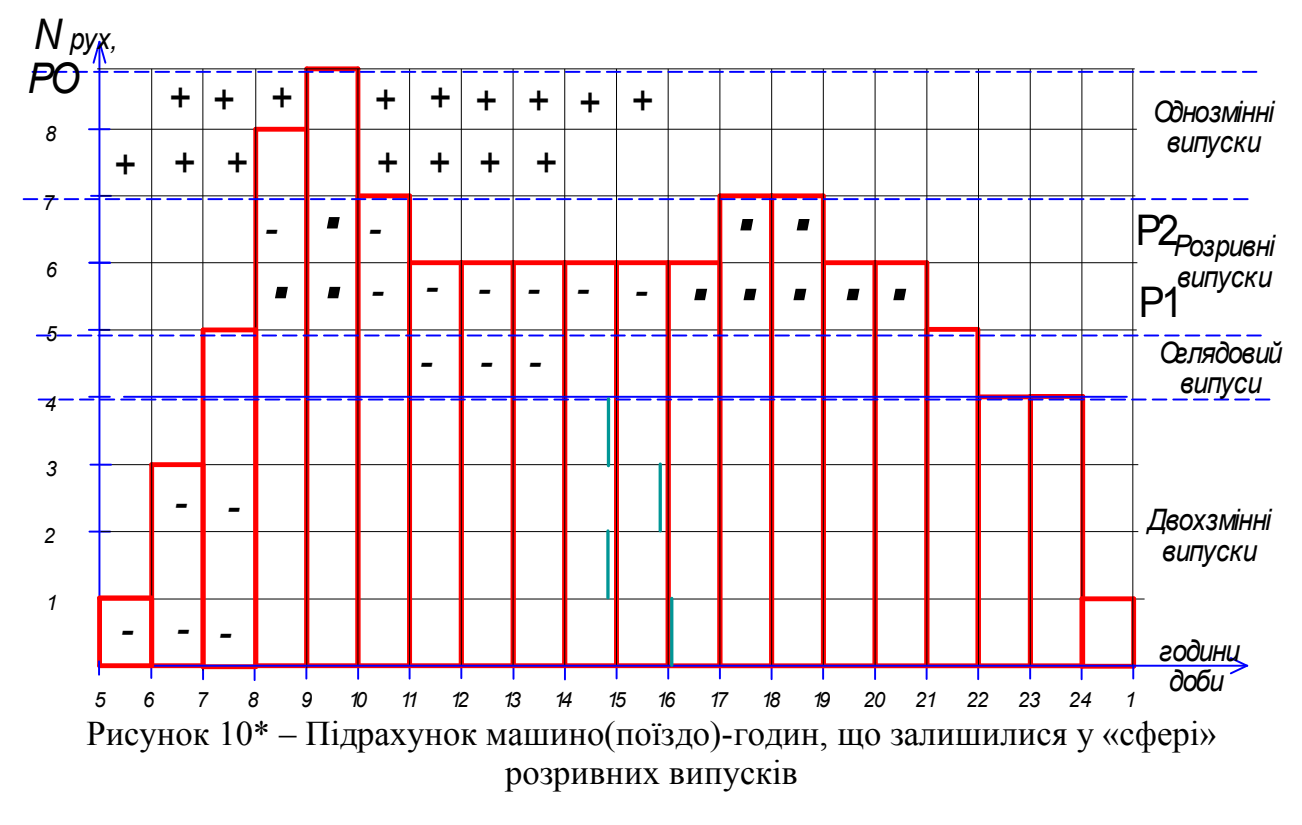

Визначаємо загальну тривалість усіх обідніх перерв за формулою (14):  $T_{\text{nen}}^{3a2} = 16 - 10 = 6.$ 

Підраховуємо кількість обідніх перерв: для двозмінних випусків 4 ∙ 2 = 8; дві перерви для однозмінних випусків; для оглядового випуску другої зміни 1 перерва – усього *n пер= 11.* Середню тривалість однієї перерви розраховуємо за формулою (15):

$$
T_{\text{nep}} = \frac{6}{11} = 0.54 \ .
$$

Таким чином, тривалість перерв буде становити в середньому 0,5 години.

Переходимо до процесу планування перерв. Частина машино(поїздо)-годин, яку надають для перерви, передаємо розривним випускам (виконуємо пересування стовпчиками) і таким чином формуємо розривні випуски заданої тривалості (8 годин) на рисунку 11\*.

Отже виконали переміщення двох перерв по 0,5 годин в період 11.00–12.00 годин і поставили «+» розривному випуску Р2 (рис. 11\*). Бачимо, що в період 9.00– 10.00 годин у цього випуску є машино-година, а в період 10.00–11.00 годин – не має. Потрібно закрити цей «просвіт». Тому дивимося, якій зміні ми можемо надати перерву в цей період (10.00–11.00 години), щоб цей «просвіт» закрити. На рисунку 13 бачимо, як це зроблено. Надаємо перерву двохзмінним випускам Д1 і Д2 по 0,5 години і 1 годину віддаємо Р2 і ставимо замість «—» « $\pm$ », що означає, що машиногодини не було у клітинці, але вона знову «з'явилася». Використовуємо такий підхід для подальшого формування перерв і розривних випусків.

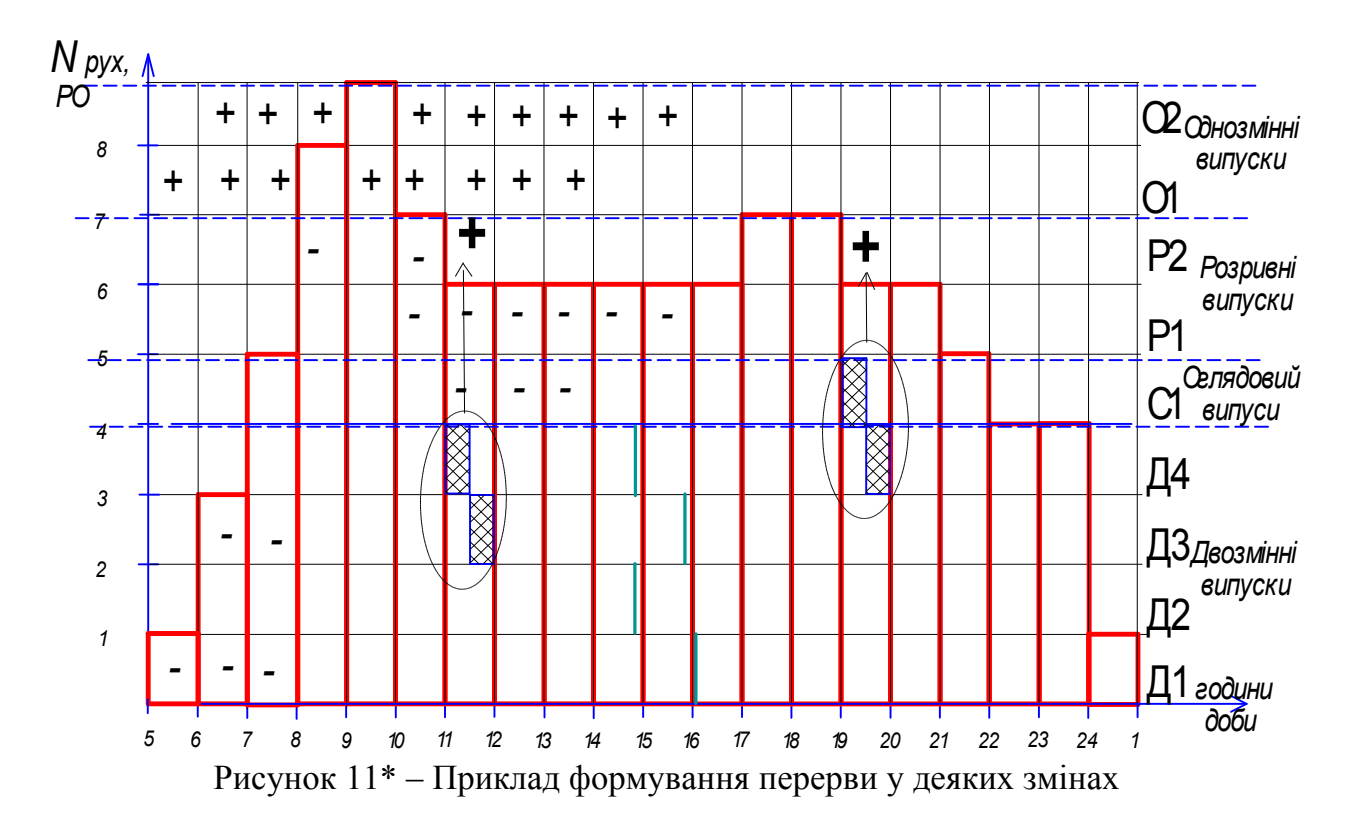

Отже далі формуються інші перерви і розривні випуски. Коли усі випуски сформовані, відокремлюємо кожний випуск смужками для того, щоб легше було скласти діаграму чергування випусків, як це показано на рисунку 12\*.

Плануємо чергування випусків (рис. 12\*) та кожному випуску присвоюємо свій порядковий номер.

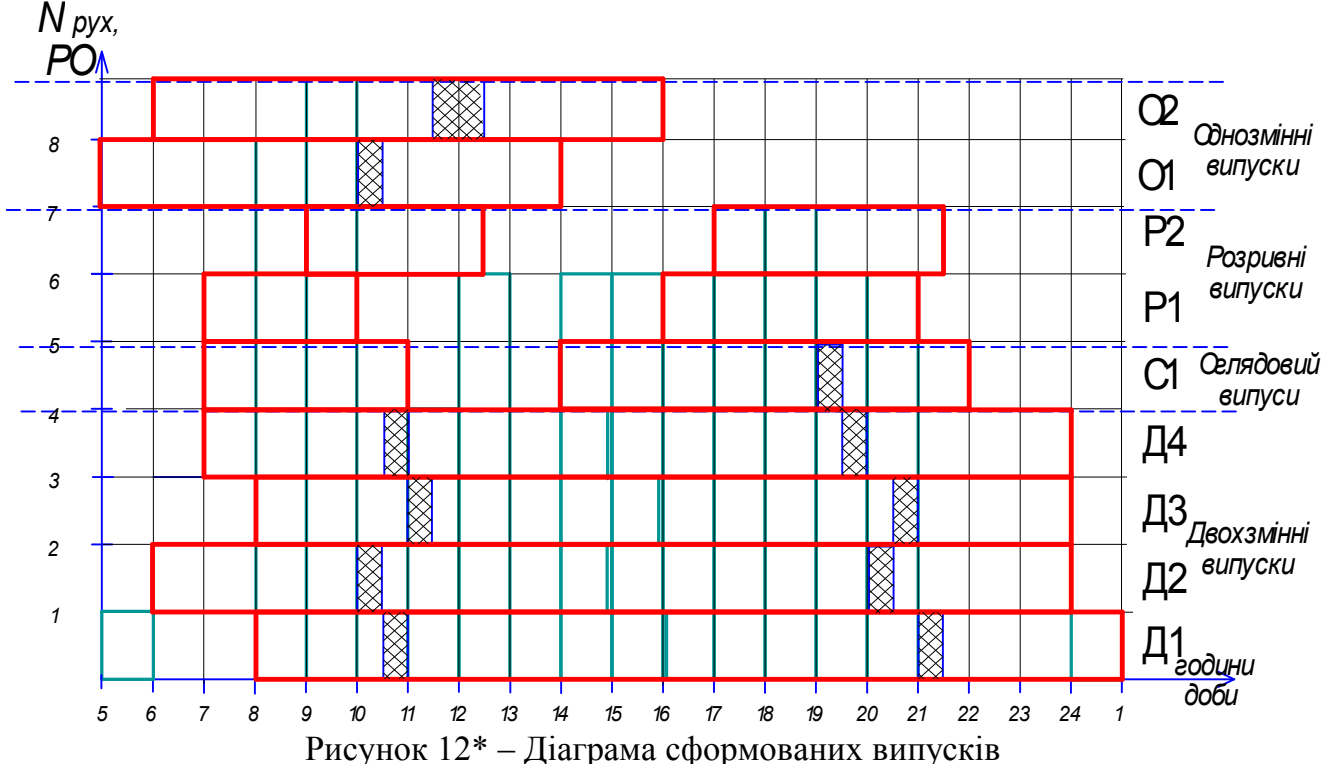

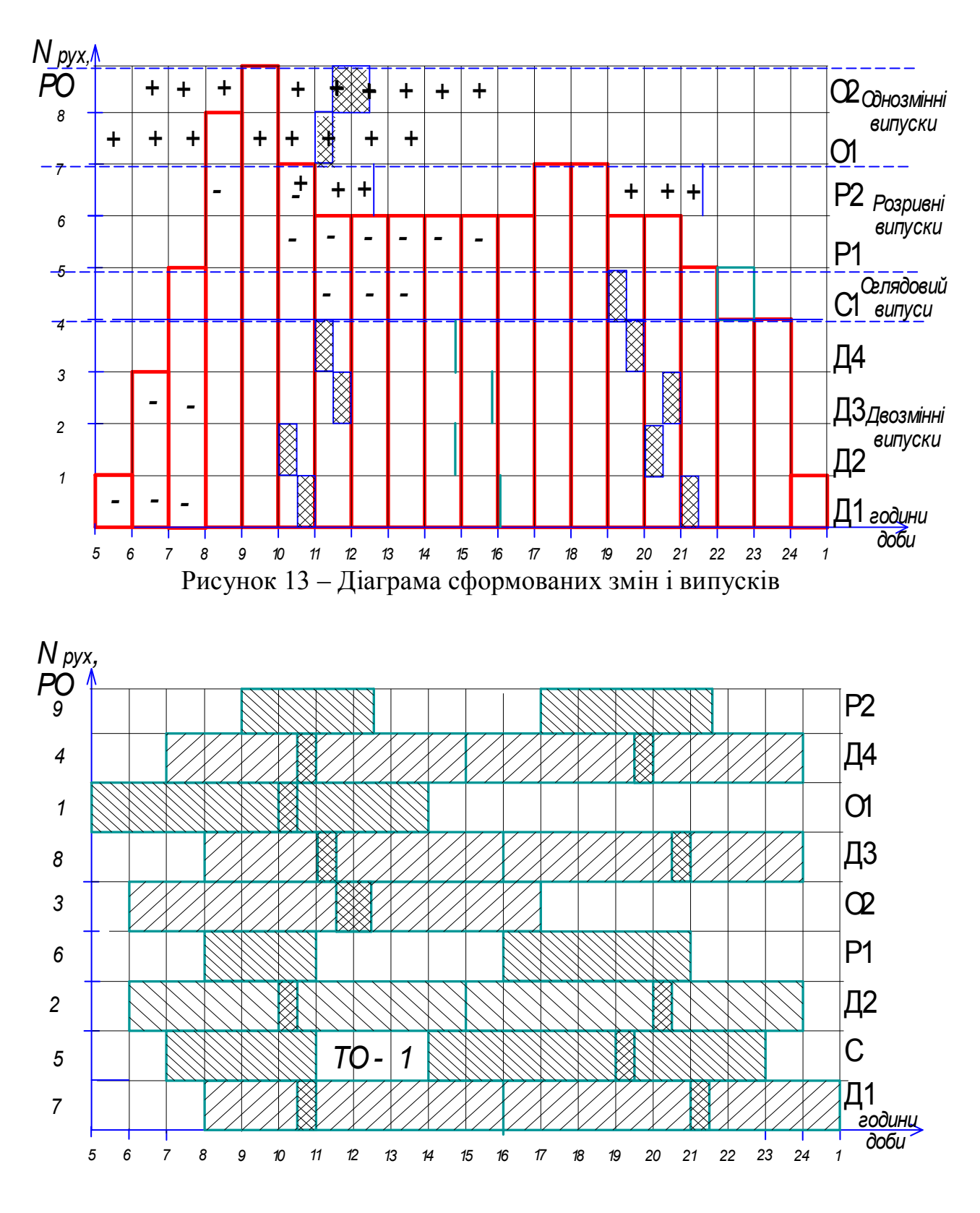

Рисунок 14 – Графік чергування випусків

#### **Вимоги до оформлення пояснювальної записки**

Пояснювальну записку виконують на аркушах формату А4 з додержуванням поля: лівого – 25 мм, правого – 10 мм, нижнього і верхнього – 15 – 20 мм без оформлення рамок. Номер сторінки проставляють у правому верхньому кутку сторінки.

Пояснювальна записка має містити: завдання; вступ; 1, 2, 3, 4, 5 розділи; чотири рисунки; висновки; список використаних джерел.

Рисунки виконують на міліметровому папері формату А4 у кількості двох аркушів. До рисунків першого аркуша належать: діаграма максимального пасажиропотоку і діаграма розподілу машино(поїздо)-годин з урахуванням нульових рейсів і мінімальної кількості рухомого складу на маршруті. До рисунків другого аркуша належать: діаграма сформованих змін і випусків та графік чергування випусків.

## **СПИСОК ДЖЕРЕЛ**

- 1. Положення про робочий час і час відпочинку водіїв колісних транспортних засобів: затв. наказом Міністерства транспорту та зв'язку України 07.06.2010: чинний з 14.09.10 (із змінами). [Електронний ресурс]. – Режим доступу: – https://zakon.rada.gov.ua/laws/show/z0811-10#Text.
- 2. Положення про робочий час і час відпочинку водіїв трамвая і тролейбуса : затв. наказом Держжитлокомунгоспу України 06.12.2004 : чинний з 17.12.2004. [Електронний ресурс]. – Режим доступу: – https://zakon.rada.gov.ua/laws.
- 3. Правила надання населенню послуг з перевезень міським електричним транспортом : затв. Постановою Кабінету Міністрів України 23.12.2004. (із змінами). [Електронний ресурс]. – Режим доступу: https://zakon.rada.gov.ua/laws/show/1735-2004-п#Text.
- 4. Правила експлуатації трамвая та тролейбуса: затв. наказом Міністерства інфраструктури України 03.02.2020 : чинний з 17.04.2020. [Електронний ресурс]. – Режим доступу: – https://zakon.rada.gov.ua/laws/show/z0353-20.
- 5. СОУ 60.2 3363588 0002:2006. Послуги міського електричного транспорту. Показники якості. – Чинний від 2006–04–19. (Стандарт Міністерства будівництва, архітектури та житлово-комунального господарства України). [Електронний ресурс]. – Режим доступу: – https://dnaop.com/html/45403/docsou-602-3363588-00022006-standart-zhkg-uslugi-gorodskogo-elektricheskogotransporta
- 6. Типовий договір про організацію надання транспортних послуг з перевезень міським електричним транспортом : затв. Постановою Кабінету міністрів України 14.11. 2012. [Електронний ресурс]. – Режим доступу: – https://zakon.rada.gov.ua/laws/show/1045-2012-п#Text.
- 7. Правила надання послуг пасажирського автомобільного транспорту : затв. Постановою Кабінету міністрів України 18.02.1997. [Електронний ресурс]. – Режим доступу: – https://zakon.rada.gov.ua/laws
- 8. Варелопуло Г. А. Организация движения и перевозок на городском пассажирском транспорте / Г. А. Варелопуло. – Москва : Транспорт, 1990. – 208 с.
- 9. Спирин В. В. Пассажирские перевозки городским транспортом / В. В Спирин. – Москва : Высшая школа, 2004. – 420 с.

## ДОДАТОК А

## **Варіанти вхідних даних**

За останніми двома цифрами залікової книжки вибирають номер варіанта за таблицею А.1. Якщо номер варіанта більше 10, то всі значення помножують на 1,1; якщо номер варіанта більше 20, то всі значення помножують на 1,15; більш 30 – на 1,2 і т. д. За таблицею А.2. обирають (за останньою цифрою варіанта) тривалість нульового пробігу  $t_0$ , кількість робочих днів для ТО-1 К<sub>р</sub>, тривалість оборотного рейсу  $T_{\alpha 0}$  і вид транспорту.

Таблиця А.1 – Результати погодинного обстеження максимального пасажиропотоку на маршруті

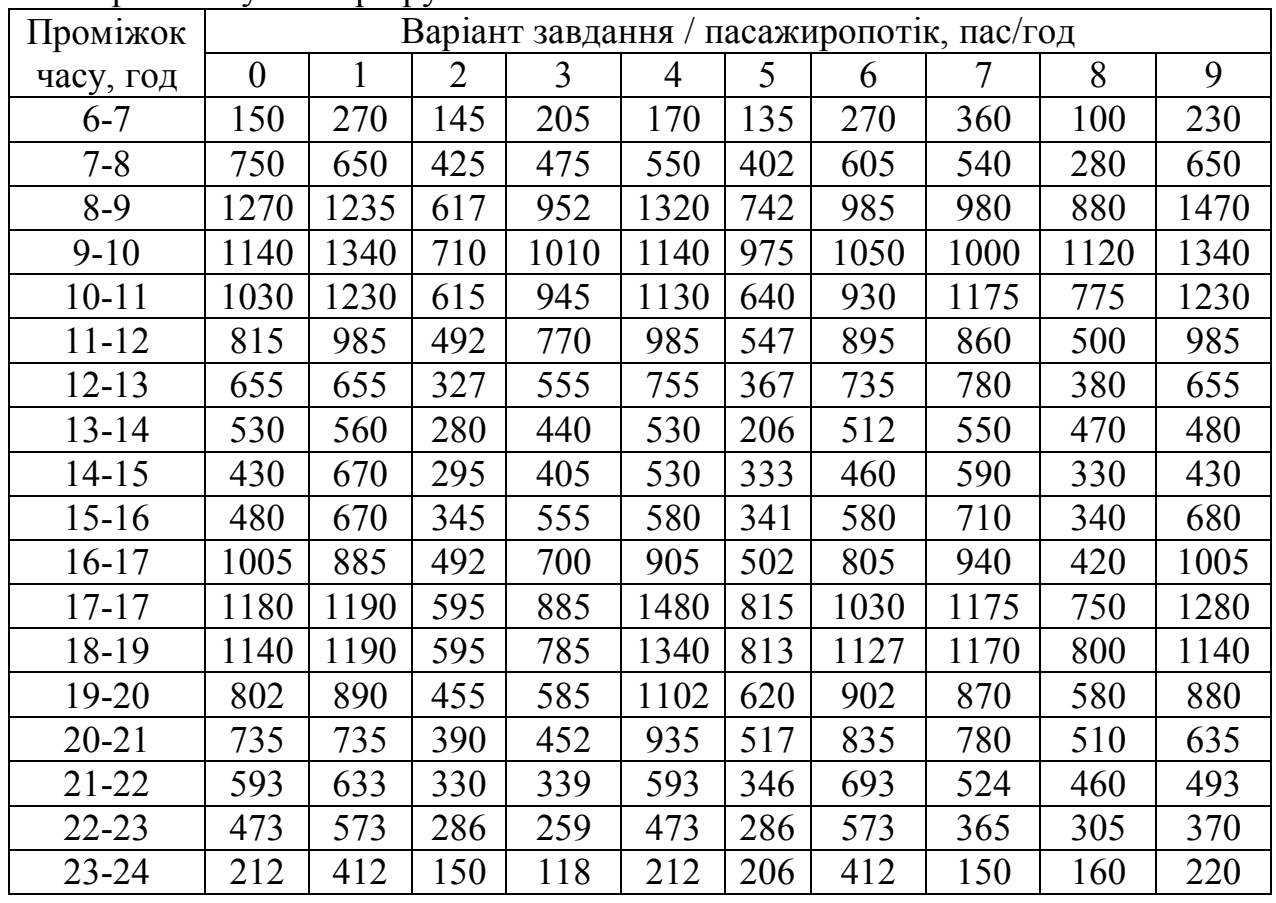

Таблиця А.2 – Вихідні дані (варіант вибирають за останньою цифрою зал. кн.)

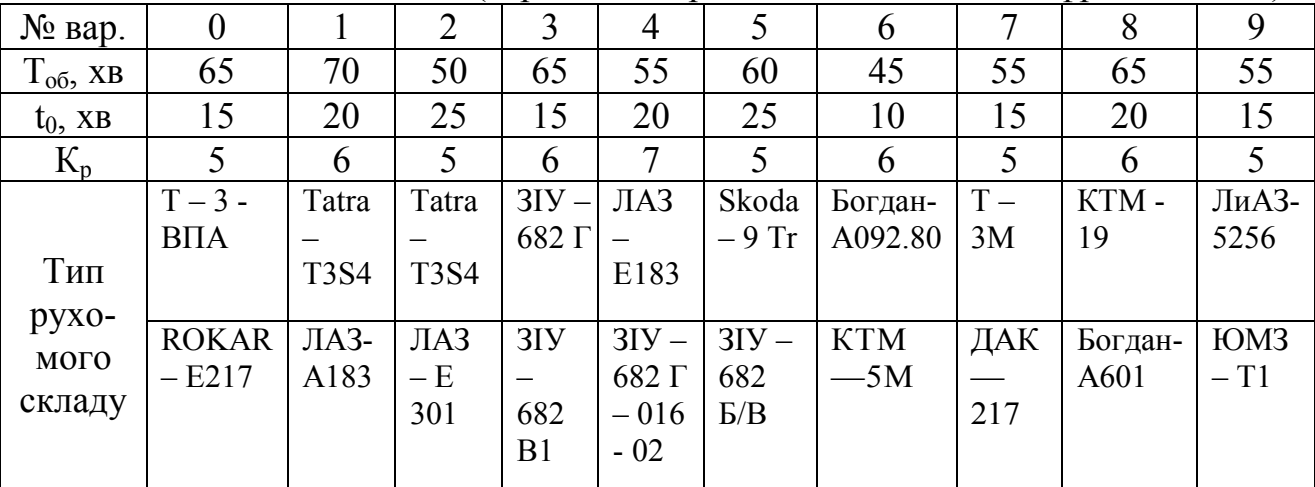

Місткість транспортних засобів представлена в додатоку Б.

## ДОДАТОК Б

## **Відомості про місткість рухомого складу**

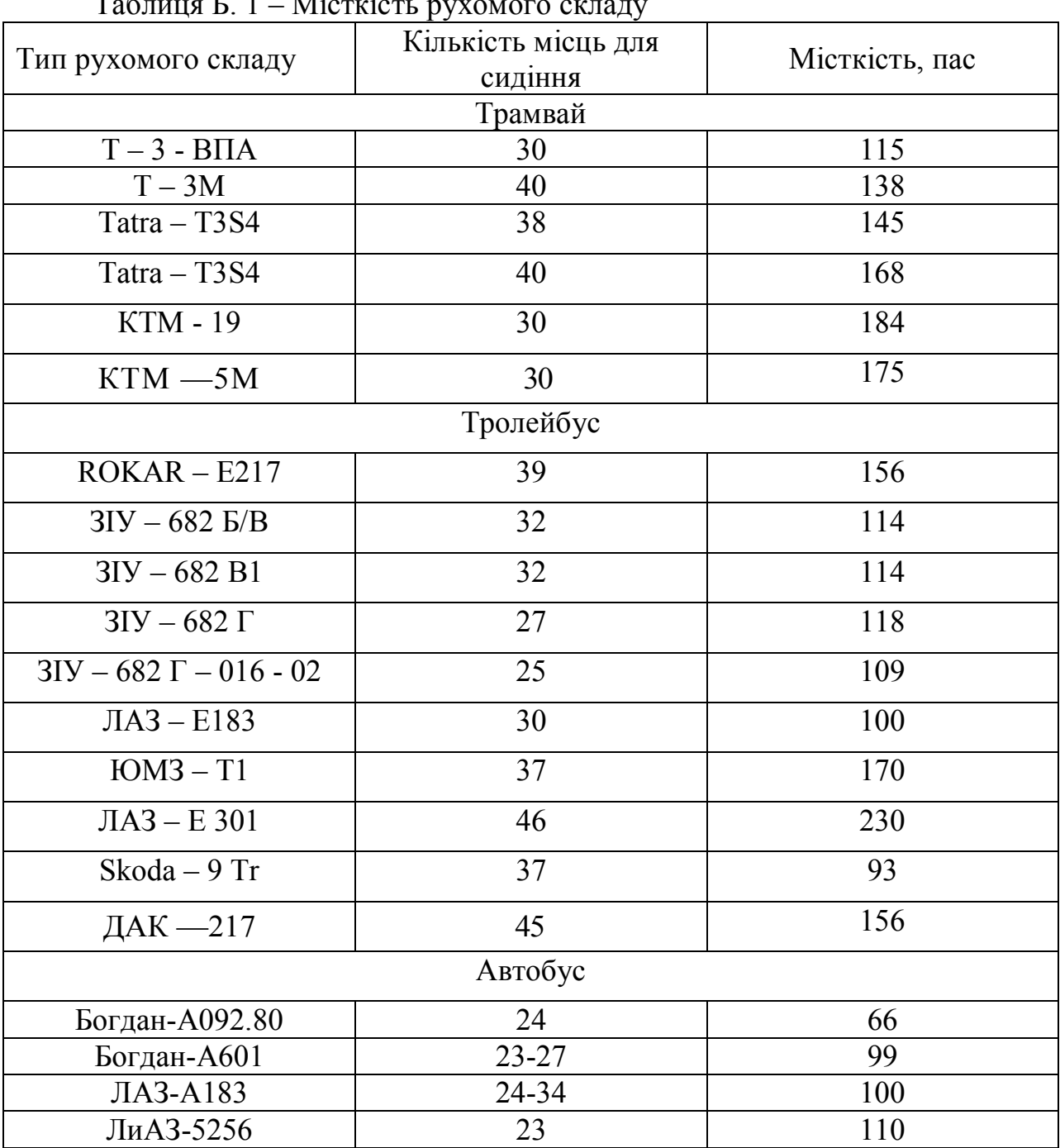

## Таблиця Б.  $1 -$  Місткіс

## **Терміни, застосовані в Методичних рекомендаціях**

 *Випуск* – це номер за порядком виходу рухомої одиниці з депо (парку) на маршрут упродовж доби для роботи в запланованому розкладом руху режимі;

 *замовники транспортних послуг (замовники)* – місцеві органи виконавчої влади, органи місцевого самоврядування та/або уповноважені ними юридичні особи, які замовляють транспортні послуги;

 *маршрут (лінія)* – заздалегідь установлений шлях проходження рухомих одиниць між початковим і кінцевим пунктами з визначеними та відповідно обладнаними місцями для посадки (висадки) пасажирів;

 *машино(поїздо)-година* – одиниця вимірювання часу роботи рухомого складу на лінії;

 *місткість* – максимальна чисельність пасажирів, допустима для перевезення в певній рухомій одиниці;

*наповнення* – чисельність пасажирів, які знаходяться в рухомій одиниці;

 *одиниця рухома* – трамвайний поїзд (вагон), тролейбус, автобус, що виконують рух на маршруті;

 *перевізник* – юридична особа, яка в установленому законодавством порядку надає транспортні послуги, забезпечуючи функціонування і утримання об'єктів міського громадського транспорту;

 *рейс* – проходження рухомої одиниці від однієї кінцевої станції маршруту до іншої;

 *рейс нульовий* – проходження рухомої одиниці від депо (парку) до кінцевої станції або від кінцевої станції до депо (парку).

*Виробничо-практичне видання*

Методичні рекомендації до проведення розрахунково-графічного завдання з навчальної дисципліни

## **«ОРГАНІЗАЦІЯ ЕКСПЛУАТАЦІЇ МІСЬКОГО ЕЛЕКТРОТРАНСПОРТУ»**

*(для студентів денної та заочної форм навчання та слухачів другої вищої освіти спеціальності 141 – Електроенергетика, електротехніка, електромеханіка, освітньої програми «Електромеханіка»)*

Укладач **КУЛЬБАШНА** Надія Іванівна

Відповідальний за випуск *М. Ф. Смирний За авторською редакцією* Комп'ютерне верстання *Є. Г. Панова*

План 2020, поз. 138 М

Підп. до друку 26.06.2020. Формат  $60 \times 84/16$ .

Друк на різографі. Ум. друк. арк. 1,8.

Тираж 50 пр. Зам. № .

Видавець і виготовлювач: Харківський національний університет міського господарства імені О. М. Бекетова, вул. Маршала Бажанова, 17, Харків, 61002. Електронна адреса: rectorat@kname.edu.ua Свідоцтво суб'єкта видавничої справи: ДК 5328 від 11.04.2017